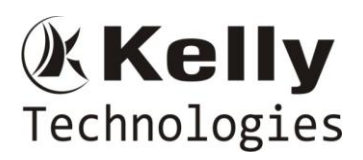

# **AZURE ADMIN**

### **Introduction to Azure**

- Cloud technology overview
- What is PaaS/ SaaS/ IaaS
- Overview of Azure
- Managing Azure Subscriptions
- Managing Azure with the Azure portal
- Demo: Azure Portal
- Overview of Azure Resource Manager
- Azure management services
- Azure Architecture

#### **Virtual Networks in Microsoft Azure**

- Creating a Virtual Network
- Understand Point-to-Site Networks
- Securing Virtual Network Resources
- Connecting Virtual Networks

Demo: Create Azure virtual networks

### **Virtual Machines in Microsoft Azure**

- Create and Configure Virtual Machines
- Workloads on Azure Virtual Machines
- Deploying Virtual Machine Images
- VM Networking
- Configuring Virtual Machines
- Configuring Availability and Extensibility
- Configure Disks
- Backup and Restore data
- Georeplication for recovery
- Managing and Monitoring Virtual Machines
- Demo: Create and Connect to Virtual Machines
- Demo: Configure Endpoints and Monitoring

# **Implementing Storage in Microsoft Azure**

- Overview of Azure Storage
- Storage Services
- Securing and Managing Storage
- Storing and Accessing Data
- Create and Manage Storage
- Explore Windows Azure Storage costs
- Configure Diagnostics and Monitoring Demo: Create and manage storage in Azure

# **Web Apps for Azure Infrastructure**

• Introducing the Azure App Service Platform

Flat No: 212, 2nd Floor, Annapurna Block, Aditya Enclave, Ameerpet, Hyd. And #101, Sree Swathi Anukar. info@kellytechno.com www.kellytechno.com Ph & Whatsapp: 998 570 6789, Online: 001 973 780 6789

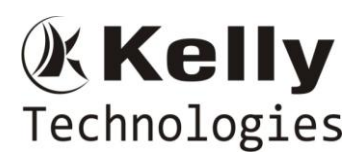

# **AZURE ADMIN**

- Deploy & Configure Websites
- Scaling and Performance
- Web App Deployment Models and Methods
- Web Deploy Packages
- Deployment Slots

Demo: Deploying Azure Web Apps from the Portal

#### **Cloud Services in Azure**

- Overview of Cloud Services
- Cloud Service Web Roles
- Customizing Cloud Service Configurations
- Updating and Managing Cloud Service Deployments
- Cloud Service Worker Role
- Cloud Service Worker Role Processing
- Analyzing Application Cloud Service Role Instances

Demo: WebRoles and Worker Roles

#### **SQL Azure**

- **Introduction**
- SQL Azure concepts
- Create Database in SQL Azure
- Demonstration: Working with SQL Azure
- Configure active geo-replication for Azure SQL Database
- Migration methods
- **Limitations**

Demo: Understand Migration Strategy processthrough SSMS or Visual Studio

# **Application HostingServices**

- Service Plans
- Hosting Databases
- Hosting services on-premises vs Windows Azure

Demo: Managing Databases and Azure Subscriptions

#### **Windows Azure Service Bus**

- Introduction Windows Azure Service Bus
- MSMQ vs Azure Service Bus
- Windows Azure Service Bus Relays
- Windows Azure Service Bus Queues
- Windows Azure Service Bus Topics

Demo: Windows Azure Service Bus Relays |Topics |Queues

#### **Manage and Understanding PowerShell Basics Using Azure Portal**

- Installing PowerShell
- Getting started using PowerShell and scripting the Infra services

Flat No: 212, 2nd Floor, Annapurna Block, Aditya Enclave, Ameerpet, Hyd. And #101, Sree Swathi Anukar. info@kellytechno.com www.kellytechno.com Ph & Whatsapp: 998 570 6789, Online: 001 973 780 6789

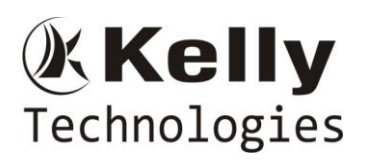

# **AZURE ADMIN**

• Provisioning resources using PowerShell script Using Azure Cloud Shell from Azure Portal

### **Implementing Azure Active Directory**

- Creating and managing Azure AD tenants
- Administering Active AD
- Extending on-premises Active Directory domain to Azure
- Implementing directory synchronization by using Azure AD Connect
- Configuring directory synchronization
- Using MFA for Secure Access Identity management and access control

#### **Identity Management and Access Control**

- Windows Azure Access Control Service
- Azure Security Access Control
- Shared Access Signatures with Azure Service Bus and Queue Storage Services

Shared Access Signatures Best Practices

#### **RBAC Roles**

- Managing user access Roles using RBAC control
- Manage access using RBAC and the Azure portal

Overview ofClassic subscription administrator roles

#### **Azure Security Centre**

- Monitor security and work loads
- Apply policy to ensure compliance with security standards
- Leverage advanced analytics and Threat intelligence to detect attacks

Limit your exposure to threats

#### **Advanced Topics**

- Introduction to Internet of Things IoT
- **Event Hubs**

#### **Introduction Azure Operations Management Suite**

- **Introduction**
- OMS Architecture
- Log Analytics
- Monitoring Service using OMS
- Shared Access Signatures with Azure Service Bus and Queue Storage Services
- Shared Access Signatures Best Practices